# January - Monthly D2L Update Notification

D2L/Brightspace Learning Environment 20.20.1 - update on or about January 24, 2020

### Copy Course Components - Validation logic added | NEW

Copy Course Components now contains a validation logic step to the course copy process, which can inform users if they performed a copy from the source previously, avoiding unnecessary duplication of copied course components.

#### Discussions – Assessment consistency changes | New

When assessing discussions, instructors have new multi-select options to Publish Feedback and Retract Feedback. In the Status column, the Draft / Published checkbox has been replaced by information on the date when feedback was saved as draft or published. These changes are visible on both the Users and Assessments tabs. The Save, Save and Close, and Cancel buttons have also been removed as their functionality has been replaced by the Publish Feedback and Retract Feedback options.

| Discussions List > Introductions          |                                 |                                 |
|-------------------------------------------|---------------------------------|---------------------------------|
| Assess Topic - Introductio                | ons                             |                                 |
|                                           |                                 |                                 |
| Publish All Feedback Retract All Feedback | Manage Columns Manage Exemption | ns                              |
| Users Assessments                         |                                 |                                 |
| Search For Q Show Search Options          |                                 |                                 |
| First Name, Last Name                     | Score                           | Status                          |
| Lucy Tseng                                |                                 |                                 |
| Topic Score                               | - / 50 (-%)                     | Not yet evaluated               |
| Chen Yu                                   |                                 |                                 |
| Topic Score                               | - / 50 (-%)                     | Not yet evaluated               |
| Aline Souza                               |                                 |                                 |
| Topic Score                               | 50 / 50 (100%)                  | Published: Dec 3, 2019 11:26 AM |

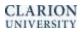

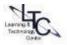

## **Grades – Export sorting options | NEW**

This feature introduces the ability to sort exported gradebooks based on the following options: Username, Last Name, and First name.

| Export Grades                                                                                                    |   |  |
|----------------------------------------------------------------------------------------------------|---|--|
| Export Options                                                                                                    |   |  |
| Export Grade Items For                                                                                                    |   |  |
| All users 🗸 Apply                                                                                                    |   |  |
| Key Field<br>Username                                                                                                    |   |  |
| Sort By                                                                                                    |   |  |
| Default                                                                                                    | ~ |  |
| Default                                                                                                    |   |  |
| Username, Last Name, First Name<br>Username, First Name, Last Name<br>Last Name, First Name, Username<br>First Name, Last Name, Username |   |  |
| Grade Scheme                                                                                                    |   |  |

## Groups – Self-enrollment group capacity, start dates and descriptions | New

This feature includes three improvements to Groups:

- Group members can now see the description of their group. For self-enrolled groups, group
  members will now see the group description at all times, including before and after enrollment. For
  other group types, instructors can now choose to display the description to members of the group.
  This visible group description setting is *off* by default for non-self-enrollment groups. Previously, all
  group descriptions were hidden from group members.
- An instructor can now increase or decrease the capacity for self-enrollment groups after they have been created, and prior to the group sign-up expiry date. Decreasing a group size to an amount smaller than has already signed up for a group will not re-allocate users to other groups.
   Previously, self-enrollment groups were not editable after they were created.
- Instructors can set Start dates for self-enrollment groups. This feature allows them to schedule self-enrollment groups availability, ensuring learners are prepared and have equal opportunity to self-enroll.

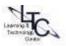